# **Backlog Courrier - Fonctionnalité #26783**

# **FRONT - Pouvoir visualiser / sélectionner / éditer la liste des documents transmis au Parapheur externe pour visa / signature ainsi que les annexes**

04/10/2023 09:29 - Emmanuel DILLARD

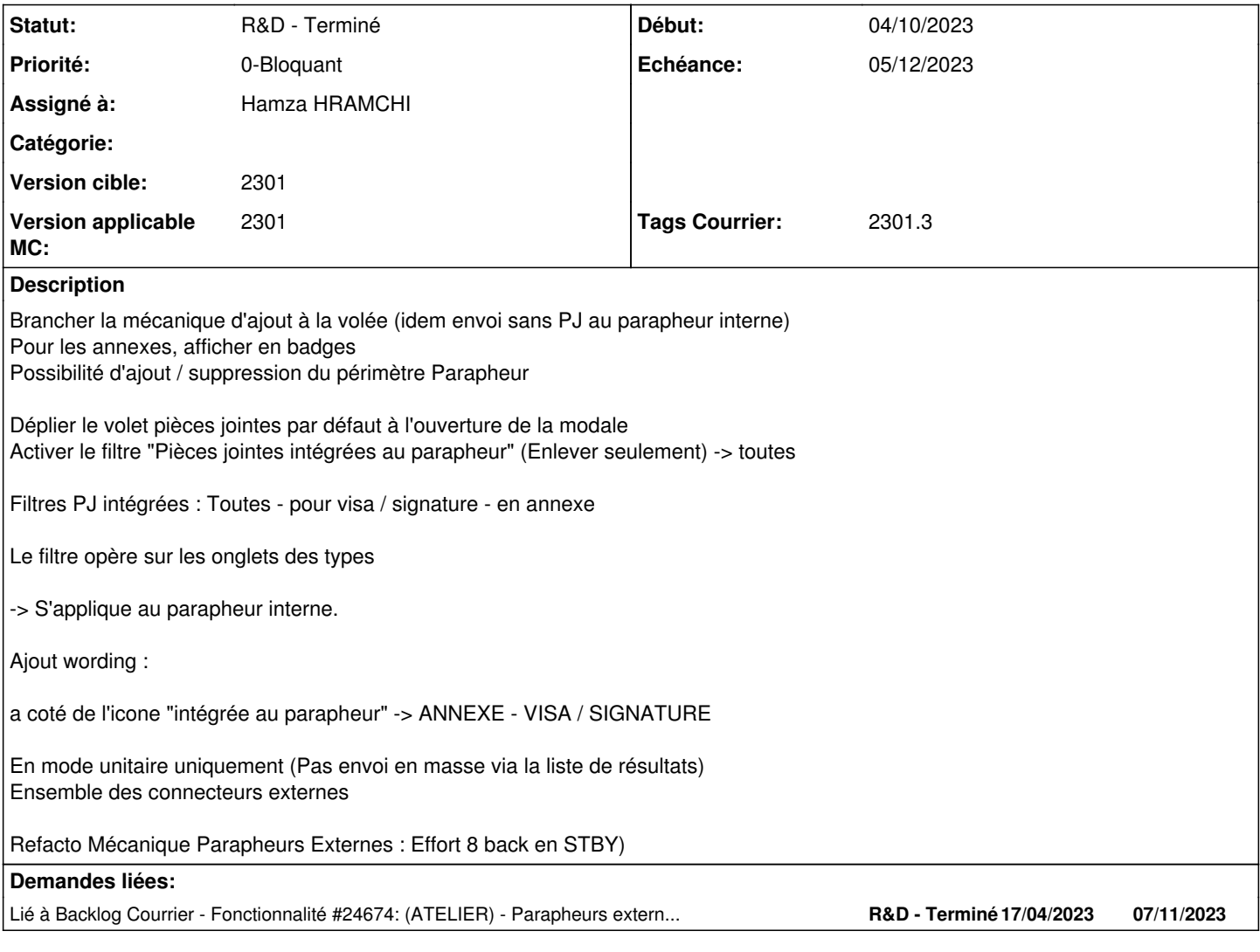

### **Historique**

## **#1 - 04/10/2023 09:29 - Emmanuel DILLARD**

*- Lié à Fonctionnalité #24674: (ATELIER) - Parapheurs externes : sélection dans l'action d'envoi des pièces a signer et des pièces en annexe ajouté*

### **#2 - 04/10/2023 09:38 - Emmanuel DILLARD**

*- Tags Courrier 2301.3 ajouté*

#### **#4 - 26/10/2023 15:58 - Emmanuel DILLARD**

*- Description mis à jour*

#### **#5 - 07/11/2023 12:56 - Emmanuel DILLARD**

*- Sujet changé de Pouvoir visualiser / sélectionner / éditer la liste des documents transmis au Parapheur externe pour visa / signature ainsi que les annexes à FRONT - Pouvoir visualiser / sélectionner / éditer la liste des documents transmis au Parapheur externe pour visa / signature ainsi que les annexes*

*- Statut changé de R&D - A planifier à R&D - En cours*

#### **#6 - 07/11/2023 13:03 - Emmanuel DILLARD**

*- Assigné à Emmanuel DILLARD supprimé*

#### **#8 - 09/11/2023 15:55 - Hamza HRAMCHI**

*- Assigné à mis à Hamza HRAMCHI*

#### **#10 - 10/11/2023 09:30 - Emmanuel DILLARD**

*- Priorité changé de 1-Majeur à 0-Bloquant*

## **#11 - 10/11/2023 15:37 - GIT LAB**

[**CREATION**] MR sur **main** (**feat/26783/2301**) par Alex ORLUC [alex.orluc@maarch.org](mailto:alex.orluc@maarch.org)

<https://labs.maarch.org/maarch/MaarchCourrier/commit/319f619e519013543f5242e00144b3372da6aa56>

#### **#12 - 13/11/2023 16:42 - GIT LAB**

[**CREATION**] MR sur **main** (**feat/26783/2301**) par Alex ORLUC [alex.orluc@maarch.org](mailto:alex.orluc@maarch.org)

<https://labs.maarch.org/maarch/MaarchCourrier/commit/56400d0aaa37f90c88d611408050d5da71d9324a>

#### **#14 - 23/11/2023 16:54 - Emmanuel DILLARD**

*- Echéance mis à 05/12/2023*

#### **#15 - 24/11/2023 12:16 - Joseph AKEL**

*- Statut changé de R&D - En cours à R&D - En test*

## **#16 - 29/11/2023 10:51 - Jean-Laurent DUZANT**

*- Statut changé de R&D - En test à R&D - Terminé*